## How Do I Delete All Photos From My Iphone 5 Ios 7 >>>CLICK HERE<<<

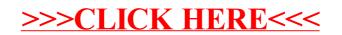